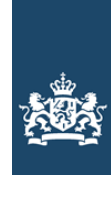

Rijksinspectie Digitale Infrastructuur Ministerie van Economische Zaken en Klimaat

# **Aanvraag vergunning frequentieruimte**

### **Portofoons, mobilofoons tijdelijk gebruik (PMT)**

**Stuur uw aanvraag** per e-mail met digitale ondertekening

**Of per post naar**  Rijksinspectie Digitale Infrastructuur Postbus 450, 9700 AL Groningen

### **Meer informatie**

Klantcontactcentrum: 088 041 60 00 www.rdi.nl

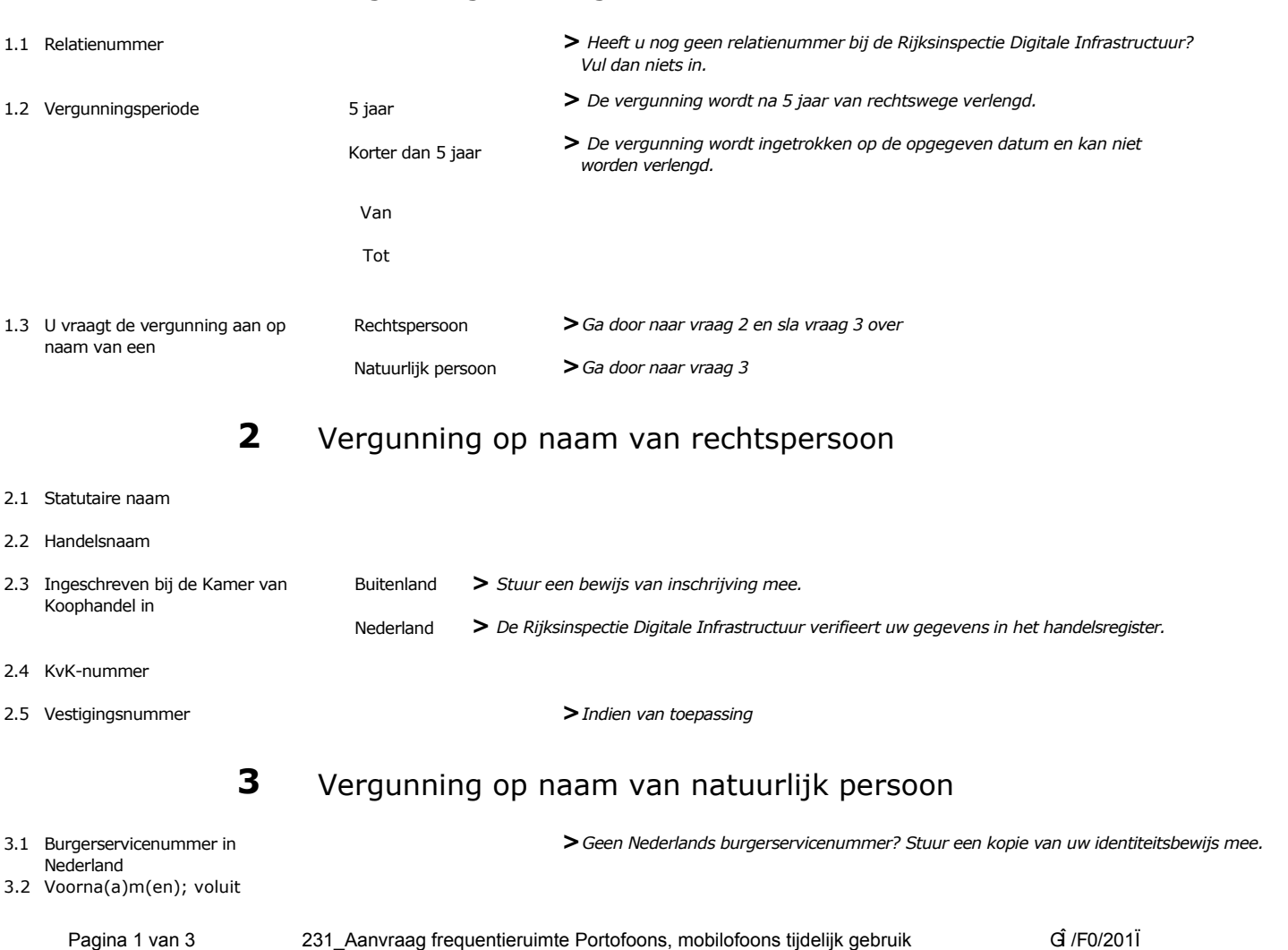

### **Over dit formulier**

- U kunt dit formulier digitaal invullen en ondertekenen.
- Gegevens worden niet automatisch aangevuld zoals bij een combinatie van postcode en huisnummer.
- Verplichte velden kunt u herkennen aan de rode rand om het invulveld.
- Na het plaatsen van de digitale handtekening krijgt u de mogelijkheid om het formulier te verzenden.

### **1** Vergunning aanvragen

**2** van 3

### 3.3 Voorvoegsel

- 3.4 Geslachtsnaam
- 3.5 Geboortedatum

## **4** Woon-/vestigingsadres

### 4.1 Straat

- 4.2 Huisnummer
- 4.3 Huisnummertoevoeging
- 4.4 Postcode
- 4.5 Plaats
- 4.6 Land

## **5** Correspondentieadres

**>***Alleen invullen als dit anders is dan het adres onder vraag 4.*

- 5.1 Straat of Postbus
- 5.2 Huis- of postbusnummer
- 5.3 Huisnummertoevoeging
- 5.4 Postcode
- 5.5 Plaats
- 5.6 Land

## **6** Contactgegevens

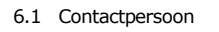

- 6.2 Telefoonnummer
- 6.3 E-mailadres
- 6.4 URL van uw website

## **7** Facturatie

**>***U bent een vergoeding verschuldigd voor de verlening van de vergunning en voor het toezicht op de naleving van de vergunningsvoorschriften. U vindt de tarieven op onze website.*

- 7.1 Contactpersoon of afdeling
- 7.2 Factuuradres als dit afwijkt van het adres onder 4 of 5
- 7.3 Postcode
- 7.4 Plaats
- 7.5 Land
- 7.6 Intern ordernummer
- 7.7 Betalingswijze <br>
→ Automatische incasso; vul ook het S€PA formulier in

Acceptgiroformulier

**>***RDI kan een ordernummer op de factuur plaatsen. Hiervoor zijn maximaal 30 posities beschikbaar.*

**>** *U vindt het formulier op onze website.*

## **8** De volgende bijlagen zijn bijgevoegd

**>***Bijlagen kunt u toevoegen zodra u via de verzendknop de e-mail toepassing heeft geopend.*

8.1 Bijlagen bij beantwoorde vragen

Kopie identificatiebewijs (3.1)

S€PA machtiging automatische incasso (7.7)

Kopie inschrijving buitenlandse KvK (2.3)

8.2 Aanvraag wordt ondertekend namens de vergunninghouder

**9** Verklaring en ondertekening

-Ik ben bevoegd en/of gemachtigd om deze aanvraag te ondertekenen. -Ik verklaar dat dit formulier naar waarheid is ingevuld.

- 9.1 Naam ondertekenaar
- 9.2 Datum
- 9.3 Plaats
- 9.4 Handtekening
- > U kunt dit formulier met een digitale handtekening ondertekenen en daarna direct verzenden. Het enige wat u daarvoor nodig heeft is een digitale ID. Meer informatie daarover vindt u op onze website. Uw digitale handtekening kunt *u voortaan gebruiken om documenten te ondertekenen.*

Machtiging vertegenwoordiging door derden **>***U vindt een voorbeeld machtiging op onze website.*

- **>***Na ondertekening wordt automatisch een e-mail geopend met het formulier als bijlage. Gebeurt dit niet dat kunt u zelf het formulier versturen naar: pdf\_aanvragen@rdi.nl.*
- > Wilt u liever niet digitaal ondertekenen, dan kunt u het ingevulde formulier printen, ondertekenen en met bijlagen *per post opsturen.*